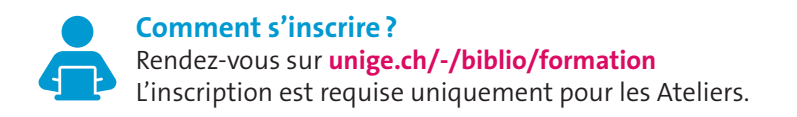

# **Où ont lieu les formations ?**

Site Uni Arve: Bibliothèque Schmidheiny (Sciences II) Site Uni Bastions : Bibliothèque - Espace central, sous-sol, salle 0101C Site Uni Bastions - Battelle : Bibliothèque - Bâtiment D Site Uni Mail: Bibliothèque, salle M2220 Site Uni CMU: Bibliothèque

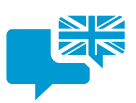

**Dans quelles langues sont données les formations ?** Les formations signalées par le logo  $\mathbb{R}^n$  sont en anglais si nécessaire; toutes les autres sont en français.

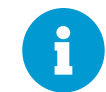

**Une autre question?** Contactez-nous à **biblio-formation@unige.ch** 

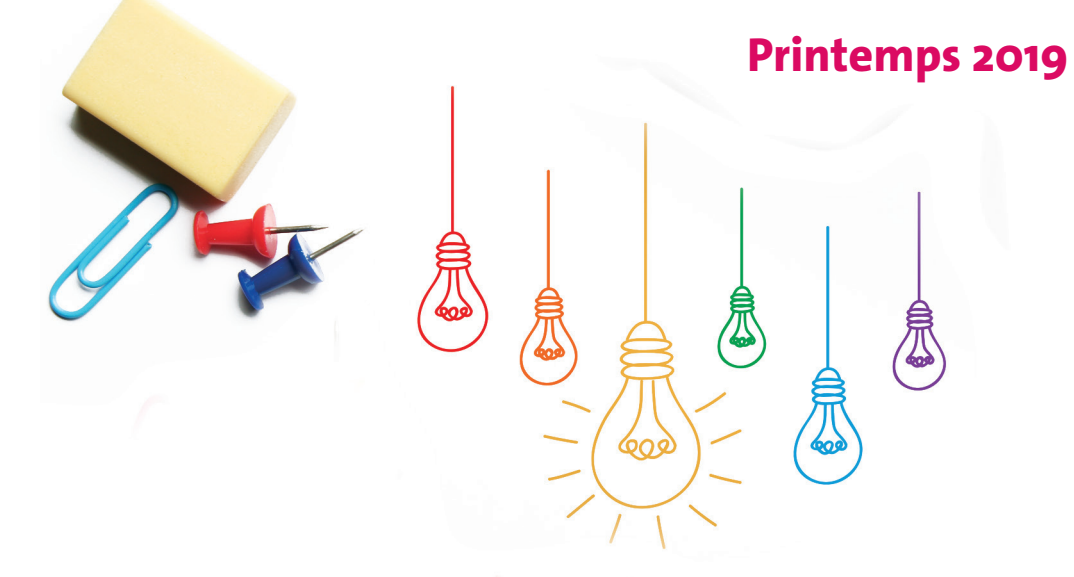

# **Faites la différence!**

Venez aux formations de la Bibliothèque

**Autoformez-vous en ligne!**

**FORMATION AUX COMPÉTENCES INFORMATIONNELLES** 

Suivez les vidéos d'Anna et Fred, deux étudiant-e-s de l'UNIGE un brin décalés, dans leur quête de maîtrise de l'information.

**infotrack.unige.ch**

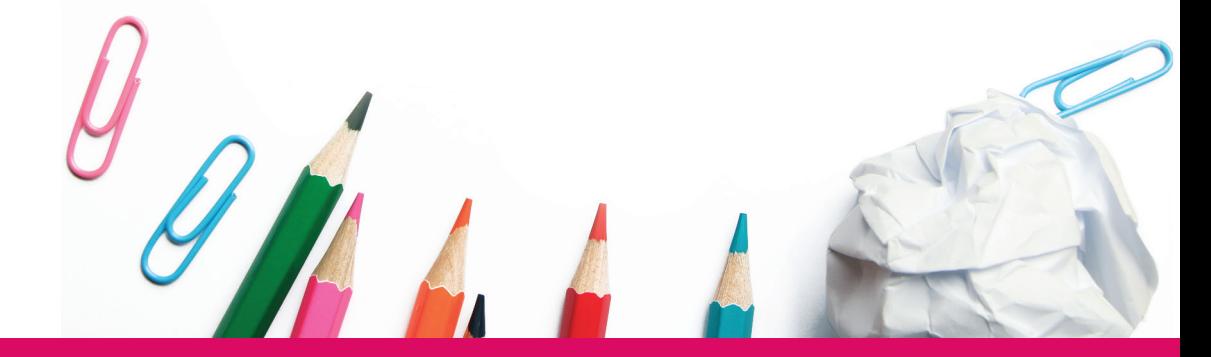

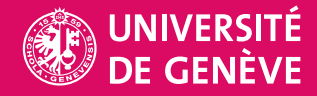

# **ATELIERS**

Grâce à ces sessions pratiques, formez-vous aux outils pour chercher, créer vos bibliographies ou gérer vos données avec efficacité. **Inscription requise**

# **Zotero (initiation)**

#### **<del>● 20</del> 04.02** 12h15-13h45 **Uni Arve (sur MacOS) 05.02** 10h15-11h45 **Uni Mail 15.02** 12h15-13h45 **Uni CMU 28.02** 12h15-13h45 **Uni Mail 05.03** 12h15-13h45 **Uni Bastions 18.03** 12h15-13h45 **Uni Bastions-Battelle 8 3 09.04** 12h15-13h45 **Uni Mail 11.04** 12h15-13h45 **Uni Mail 14.05** 12h15-13h45 **Uni Mail 24.06** 12h15-13h45 **Uni Bastions**

# **EndNote (initiation)**

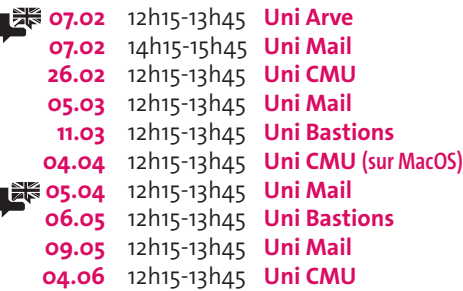

#### **Plagiat: la course à la citation**

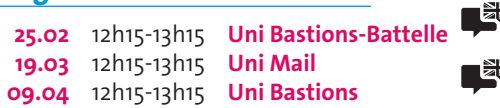

# **Café «Explore»**

**12.02** 10h-11h **Uni Bastions**

**14.03** 10h-11h **Uni Bastions-Battelle 30.04** 10h-11h **Uni Bastions**

# **PubMed**

**11.02** 10h15-11h45 **Uni CMU 04.03** 12h15-13h45 **Uni CMU 23.05** 12h15-13h45 **Uni CMU**

# **SciFinder**

Ľ

**12h30 Uni CMU** 

#### **Dynamisez votre veille en sciences humaines & sociales**

**11.02** 12h15-13h45 **Uni Bastions 13.05** 12h15-13h45 **Uni Bastions**

# **Plateformes d'écriture collaborative**

**28.02** 12h15-13h45 **Uni Bastions 21.03** 12h15-13h45 **Uni Bastions-Battelle 16.05** 12h15-13h45 **Uni Bastions**

# **Data Management Plan (DMP) du FNS (initiation)**

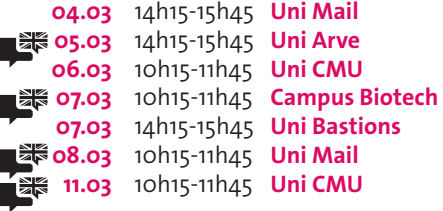

#### **Rédaction de votre DMP**

**19.03** 14h-16h **Uni Mail 21.03** 10h-12h **Uni Mail**

# **MIDIS DE L'INFO SCIENTIFIQUE**

Tenez-vous au courant des nouvelles pratiques en matière de recherche et de gestion de l'information et des données scientifiques. **Sans inscription**

#### **Publier en Open Access**

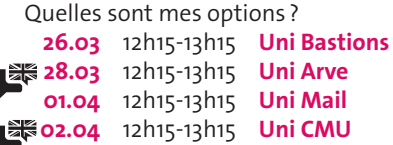

#### **Traitement de données avec Pandas & Jupyter Notebooks**

Apprenez à analyser et manipuler facilement de gros volumes de données et jetez Excel aux oubliettes **09.04** 12h15-13h15 **Uni Arve 10.04** 12h15-13h15 **Uni CMU**

# **Styles de citation Zotero**

Personnalisez les styles de citation de Zotero pour les adapter à vos besoins **12.04** 12h15-13h15 **Uni Mail 16.04** 12h15-13h15 **Uni Bastions**

# **Diffuser ses données**

Comment trouver le repository qui me convient ? **30.04** 12h15-13h15 **Uni Mail 07.05** 12h15-13h15 **Uni Arve 12h15-13h15 Uni CMU** 

#### **Prise de note innovante : les cartes mentales**

Détachez-vous de la prise de note linéaire classique, venez découvrir une nouvelle technique !

**20.05** 12h15-13h15 **Uni Mail 21.05** 12h15-13h15 **Uni Bastions**

# **Présence en ligne**

Découvrez comment améliorer votre visibilité et celle de votre recherche **28.05** 12h15-13h15 **Uni Mail**